*Open Dental Software*

# **FHIR Interface Specification**

*For Open Dental 17.4*

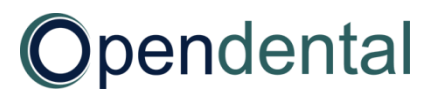

**September 13, 2018**

# **Table of Contents**

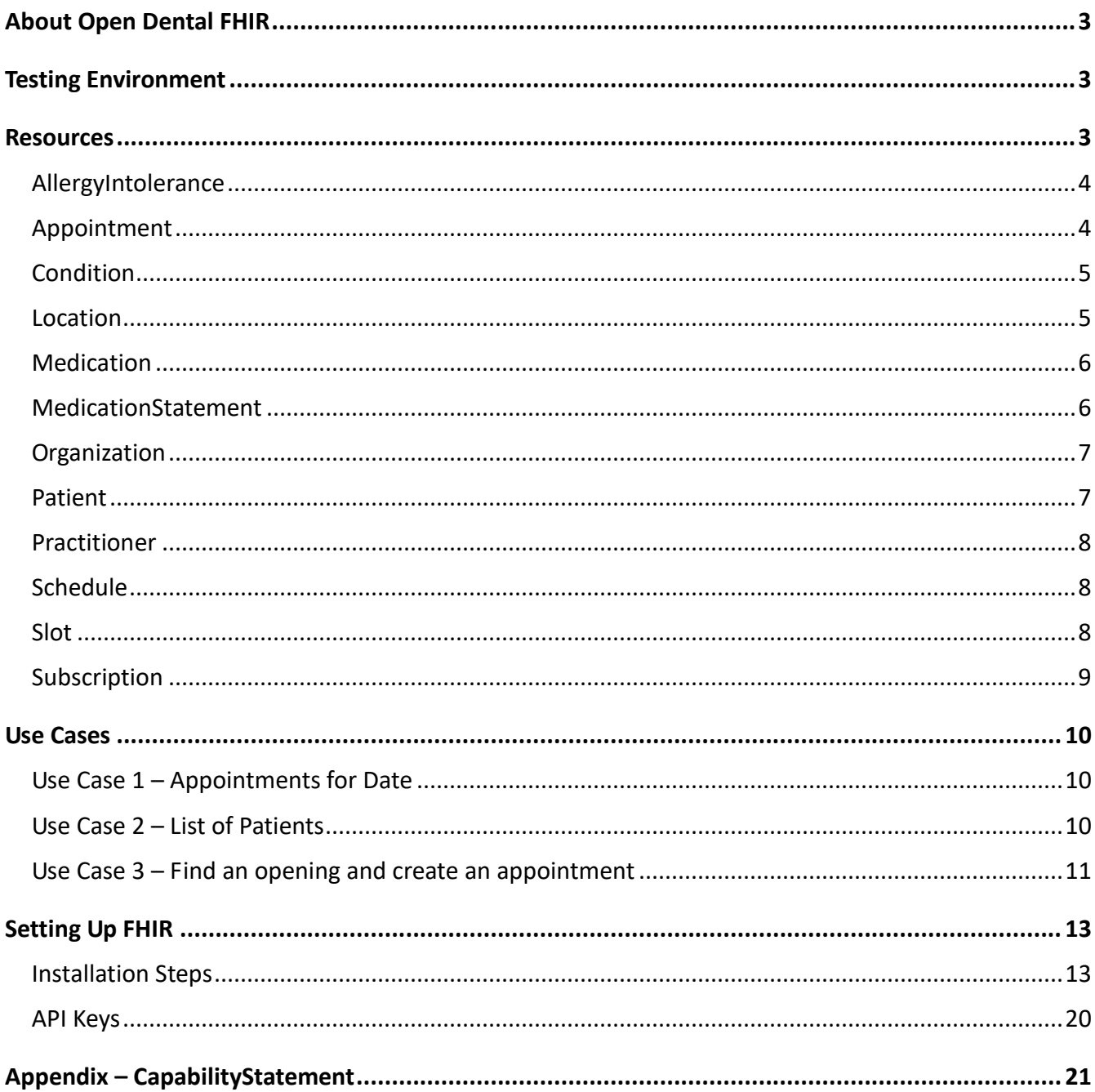

# <span id="page-2-0"></span>**About Open Dental FHIR**

Open Dental has a RESTful API service that conforms to the FHIR standard defined by [https://www.hl7.org/fhir.](https://www.hl7.org/fhir/) This FHIR service can be used to look up and create patient and appointments. For a detailed, technical description of Open Dental FHIR's capabilities, see the Capability Statement in [Appendix A.](#page-20-0)

This document describes the FHIR implementation in Open Dental v. 17.4. The version of FHIR used in this implementation is 1.0.2.

These are the resources currently accessible through the FHIR API:

- AllergyIntolerance
- Appointment
- Condition
- Location
- Medication
- MedicationStatement
- Organization
- Patient
- Practitioner
- Schedule
- Slot
- Subscription

These resources allow the GET method (meaning that the data can be retrieved through the API). Three resources additionally implement the POST method (resources can be created through the API): Appointment, Patient, and Subscription.

# <span id="page-2-1"></span>**Testing Environment**

Open Dental hosts a test server for developers to play with FHIR. The base URL is [http://50.201.161.45:56015/opendentalfhir.](http://50.201.161.45:56015/opendentalfhir) The Capability Statement on this server gives a detailed, technical description of Open Dental's FHIR capabilities. These three headers must be included in requests sent to this server:

Content-Type: application/json Authorization: FHIRAPIKey apikey=Ztx2c32DxX0klEA5 Accept: application/json

A browser extension or other software is necessary to send request headers. Keep in mind that while this test server does not require HTTPS, Open Dental FHIR in a live production environment must use HTTPS.

# <span id="page-2-2"></span>**Resources**

Important notes concerning the functionality of resources are given here. To see a complete list of resources along with the methods and search parameters supported, see the Capability Statement.

# <span id="page-3-0"></span>**AllergyIntolerance**

Risk of harmful or undesirable, physiological response which is unique to an individual and associated with exposure to a substance.

Operations Supported: Read Fields supported:

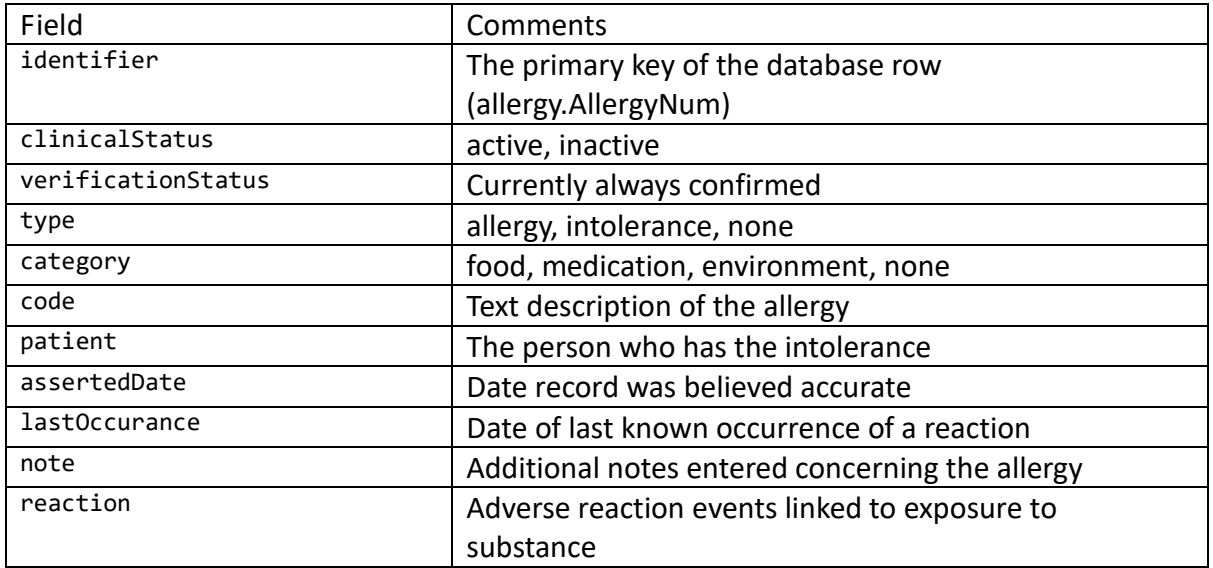

Additional details:<https://www.hl7.org/fhir/allergyintolerance.html>

# <span id="page-3-1"></span>**Appointment**

An appointment for a patient

Operations Supported: Read, Create Fields supported:

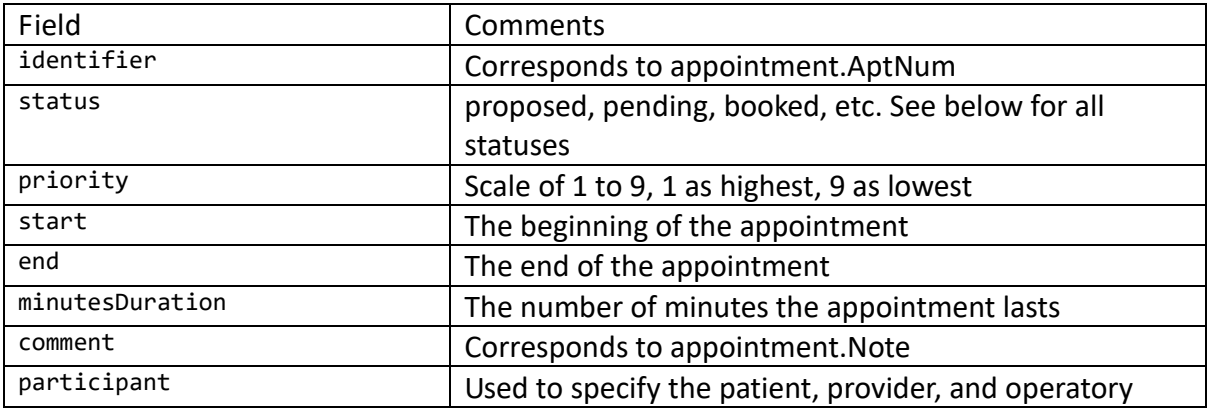

Additional details:<https://www.hl7.org/fhir/appointment.html>

See [Use Case 3](#page-10-0) to see an example of creating an appointment.

The statuses on a FHIR Appointment resource correspond to the following appointment statuses in Open Dental:

proposed – An appointment that is on the Unscheduled List pending – An appointment with a status of Scheduled or ASAP booked – An appointment with a status of Scheduled or ASAP arrived – An appointment that has a value in the Time Arrived field but not in the Time Dismissed field fulfilled – An appointment with a status of Complete cancelled – An appointment that has been deleted noshow – An appointment with a status of Broken

When creating an appointment, the following fields are required: Patient, location (operatory), and status. If a practitioner is not specified, the provider scheduled in that operatory for that time slot is used. If there is none, the patient's primary provider is used. If a secondary provider is not specified, the hygienist for the operatory is used if the preference to use the secondary provider from the operatory is set. Otherwise, the patient's secondary provider is used.

# <span id="page-4-0"></span>**Condition**

Detailed information about conditions, problems or diagnoses. These are referred to as Problems in Open Dental.

Operations Supported: Read Fields supported:

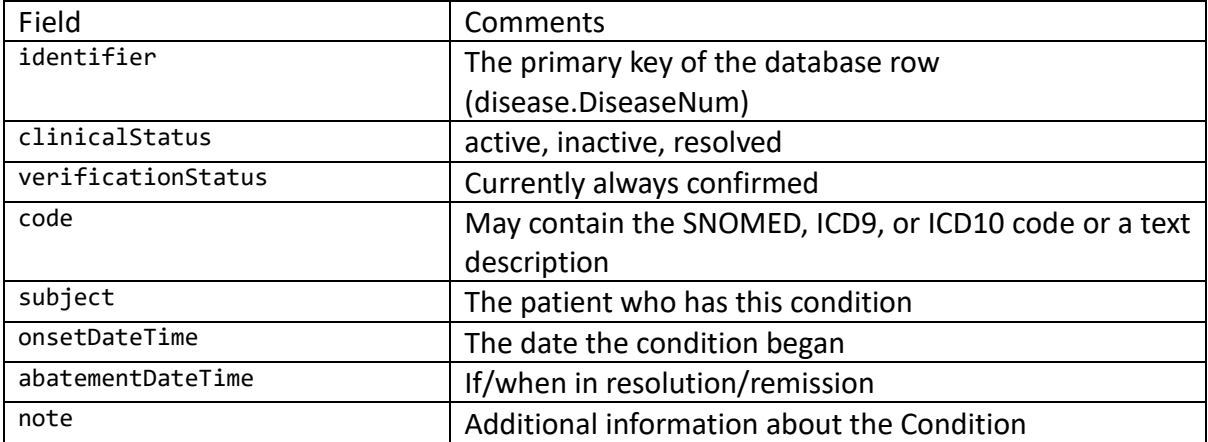

<span id="page-4-1"></span>Additional details: <https://www.hl7.org/fhir/condition.html>

# **Location**

A location corresponds to an operatory within Open Dental.

Operations Supported: Read

#### Fields supported:

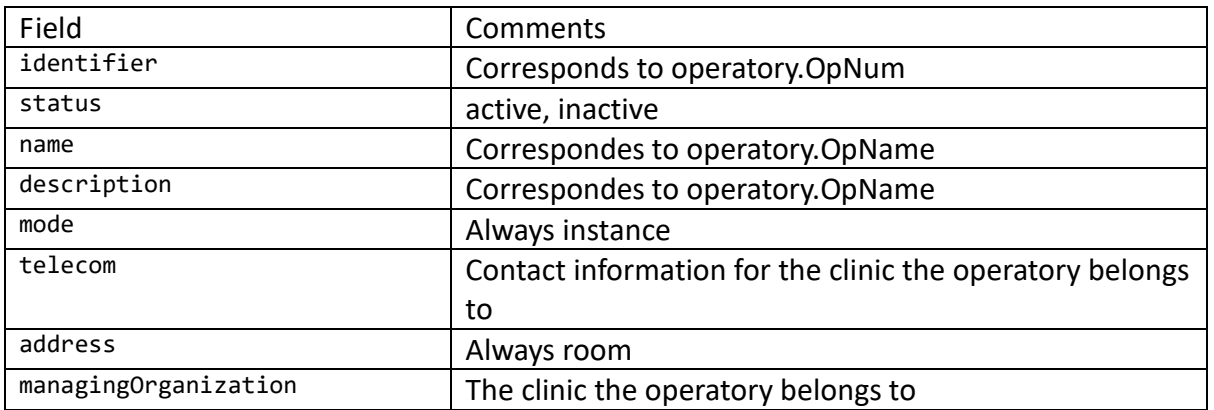

Additional details: <https://www.hl7.org/fhir/location.html>

#### <span id="page-5-0"></span>**Medication**

Definition of a Medication.

Operations Supported: Read Fields supported:

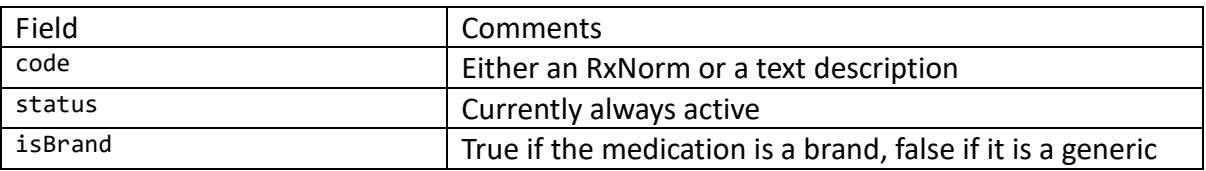

Additional details: <https://www.hl7.org/fhir/medication.html>

#### <span id="page-5-1"></span>**MedicationStatement**

Record of medication being taken by a patient.

Operations Supported: Read Fields supported:

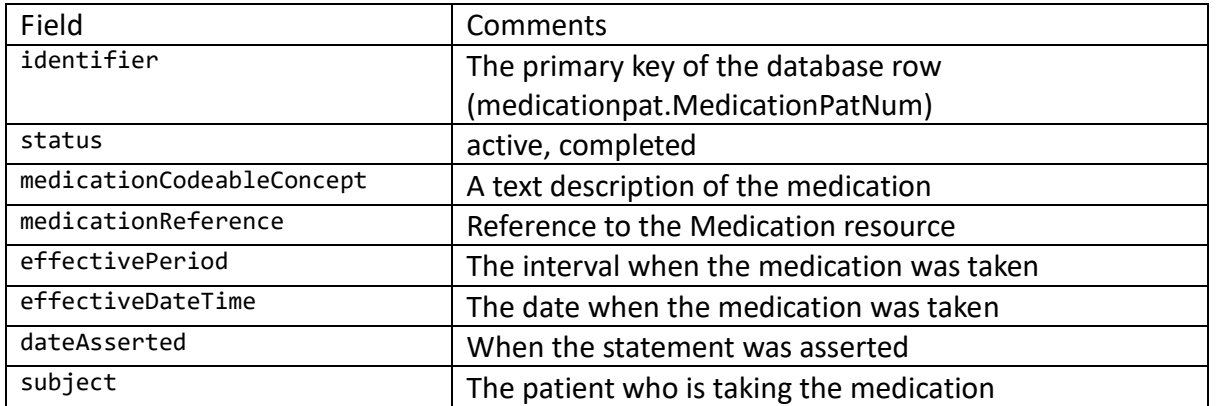

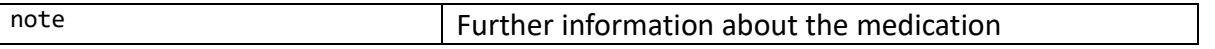

Additional details: <https://www.hl7.org/fhir/medicationstatement.html>

Each MedicationStatement will have an effectivePeriod present when the start and the stop dates are entered for the medication and it will have an effectiveDateTime when only the start date is entered.

#### <span id="page-6-0"></span>**Organization**

One Organization represents the practice as entered within Open Dental under Setup -> Practice. Every other Organization resource is a clinic within Open Dental.

Operations Supported: Read Fields supported:

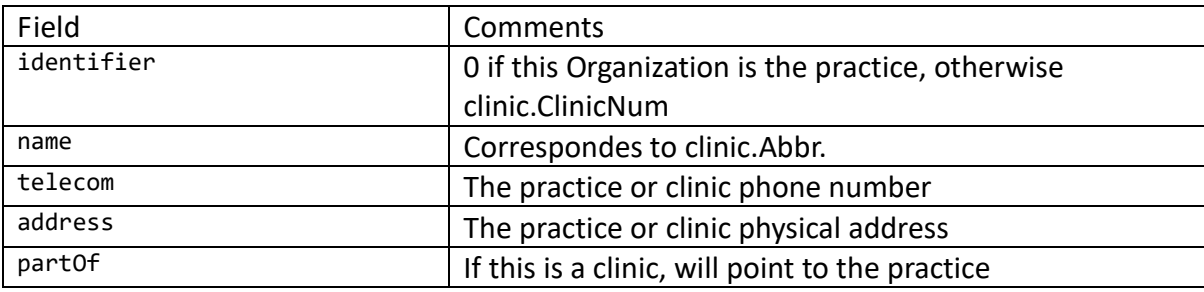

Additional details: <https://www.hl7.org/fhir/organization.html>

# <span id="page-6-1"></span>**Patient**

An individual for whom care is provided

Operations Supported: Read, Create Fields supported:

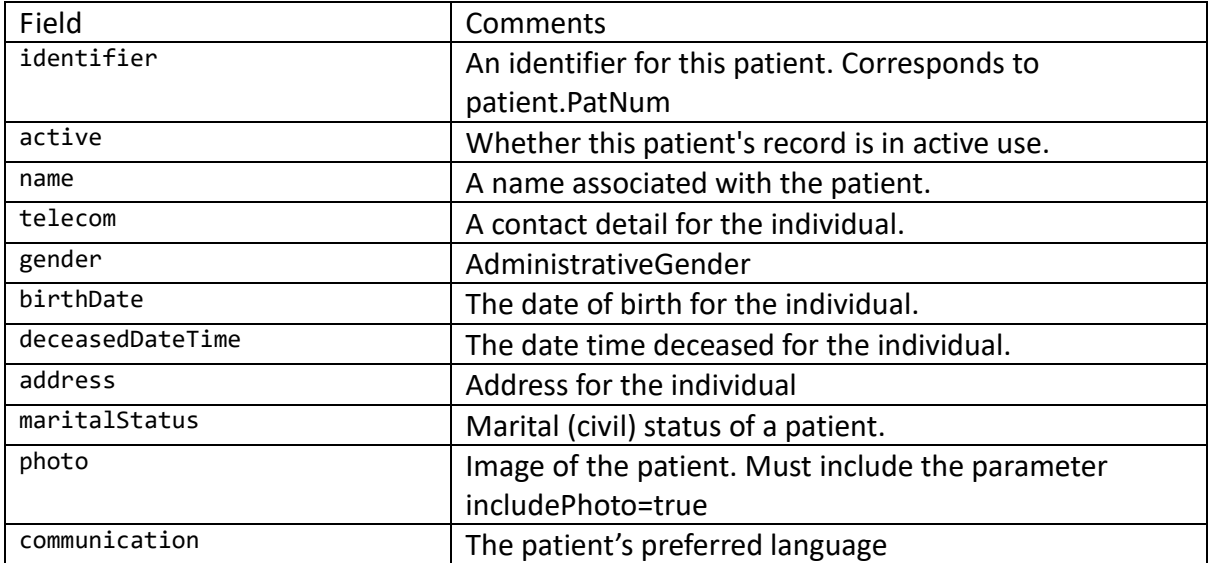

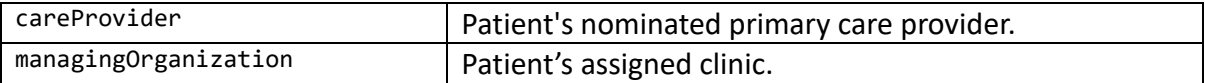

Additional details: <https://www.hl7.org/fhir/patient.html>

See [Use Case 3](#page-10-0) to see an example of creating a patient.

#### <span id="page-7-0"></span>**Practitioner**

A Practitioner corresponds to a provider in Open Dental, usually a dentist or a hygienist.

Operations Supported: Read Fields supported:

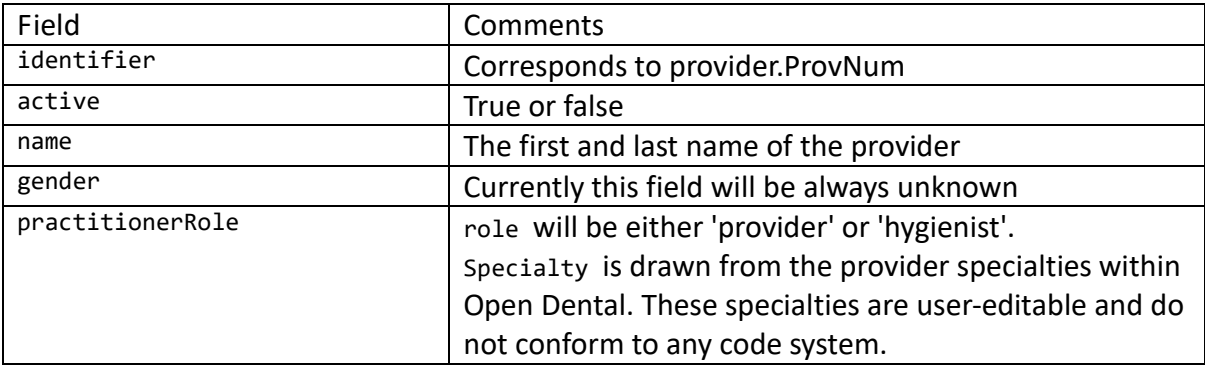

Additional details:<https://www.hl7.org/fhir/practitioner.html>

#### <span id="page-7-1"></span>**Schedule**

Operations Supported: Read Fields supported:

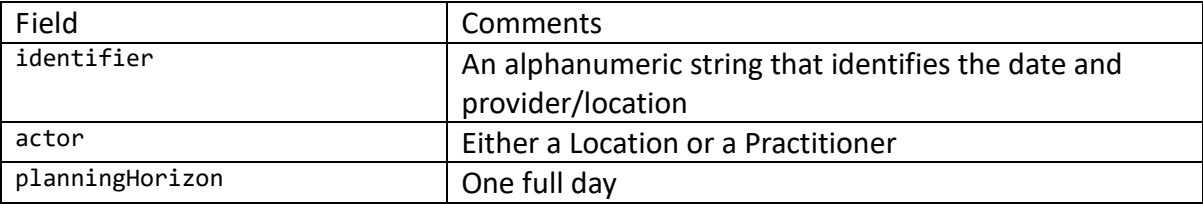

Additional details: <https://www.hl7.org/fhir/schedule.html>

A Schedule resource will exist for a Practitioner if the provider has a schedule set for that day within Open Dental. Every operatory in Open Dental will have a Schedule resource for every day. If no date range is specified for a GET call, then the schedules for the next 28 days will be returned.

#### <span id="page-7-2"></span>**Slot**

Operations Supported: Read Fields supported:

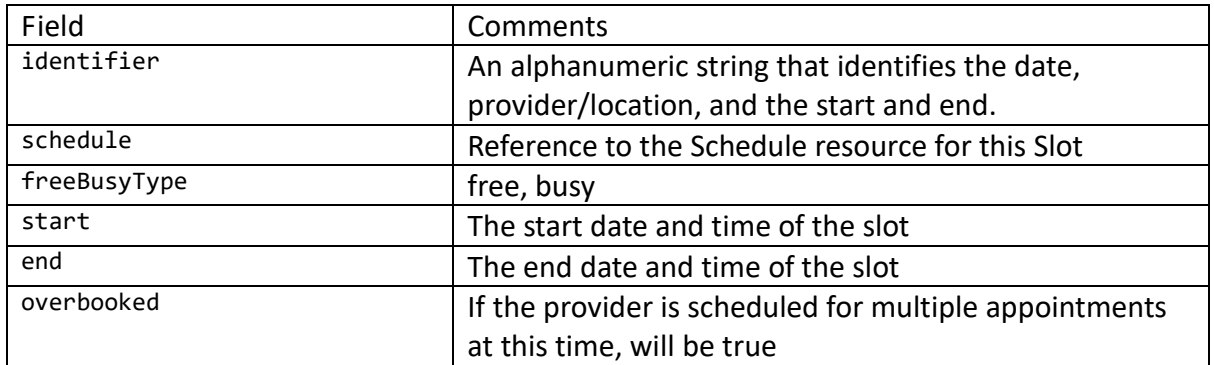

Additional details: <https://www.hl7.org/fhir/slot.html>

Slots are divided into five, ten, or fifteen minute intervals (depending on the appointment time increment preference). A Slot that is linked to a Schedule that is linked to a Practitioner will be considered free if there is a schedule within Open Dental for that provider during that time and the provider is not scheduled for an appointment during that time. A Slot that is linked to a Location will be considered free if that operatory has a provider scheduled for that time and the operatory is an operatory considered for Web Sched and there is no appointment in that Slot.

#### <span id="page-8-0"></span>**Subscription**

Operations Supported: Read Fields supported:

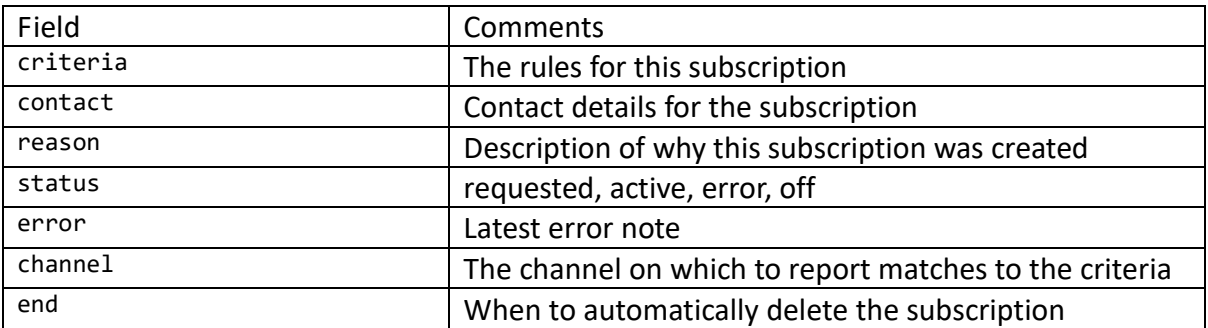

Additional details: <https://www.hl7.org/fhir/subscription.html>

Subscriptions can be used to find out about changes that occur to Patients and Appointments. The channel type that is supported is rest-hook, so when a change occurs, an empty POST request is sent to the channel endpoint. A notification will be sent anytime there is a change in the Patient or Appointment database tables, so it is possible that a notification will be sent even though the resource as returned by FHIR has the exact same fields.

To uses Subscriptions, the Open Dental eConnector service must be running. The interval at which the service sends out notifications can be set in the Open Dental program in Setup -> Advanced Setup -> FHIR.

# <span id="page-9-0"></span>**Use Cases**

All the following use cases can be performed on the demo server using the specified URLs.

### <span id="page-9-1"></span>**Use Case 1 – Appointments for Date**

#### **Find all appointments scheduled for clinic Hogwarts Hospital Wing for September 1st, 2016.**

- The client will find out the id for the Hogwarts Hospital Wing clinic by querying the Organization resource:
	- <http://50.201.161.45:56015/opendentalfhir/organization?name=Hogwarts%20Hospital%20Wing>
- Then the client will need all the Locations that have Hogwarts Hospital Wing for their organization (we'll say the id for Hogwarts Hospital Wing is 1): <http://50.201.161.45:56015/opendentalfhir/location?organization=Organization/1>
- The client can now query the Appointment resources (suppose that the location returned above has the id of 2 and 3): [http://50.201.161.45:56015/opendentalfhir/appointment?location=2,3&date=2016-09-](http://50.201.161.45:56015/opendentalfhir/appointment?location=2,3&date=2016-09-01&status=booked) [01&status=booked](http://50.201.161.45:56015/opendentalfhir/appointment?location=2,3&date=2016-09-01&status=booked)

# <span id="page-9-2"></span>**Use Case 2 – List of Patients**

#### **Keep an updated list of patients who have Madame Pomfrey as a provider**

- The client will find out the id for Madame Pomfrey by querying the Practitioner resource: [http://50.201.161.45:56015/opendentalfhir/practitioner?family=pomfrey&given=madame](http://50.201.161.45:56015/opendentalfhir/organization?name=Hogwarts%20Hospital%20Wing)
- This will return a Practitioner resource. In this case the id for that resource will be 1.
- The client will then issue a query against the patient resources like the following: <http://50.201.161.45:56015/opendentalfhir/patient?careprovider=Practitioner/1>
- To be informed of new patients that are assigned Madame Pomfrey as their provider, the client then creates a Subscription resource like this one:

```
{
   "criteria": "patient?careProvider=Practitioner/1",
   "contact": [
\{ "system": "email",
       "value": "andrew@friendsofopendental.com",
       "use": "work",
      "rank": 1, "period": {
         "start": "2016-08-01T08:00:00"
 }
     }
  \frac{1}{\sqrt{2}} "reason": "To provider surveys to Madame Pomfrey's patients to 
determine her quality of care",
   "status": "requested",
   "channel": {
     "type": "rest-hook",
```

```
 "endpoint": "http://www.friendsofopendental.com/fhirpatients"
   },
   "end": "2018-01-01T00:00:00"
}
```

```
Then the client will perform a POST request it to this URL: 
http://50.201.161.45:56015/opendentalfhir/subscription
```
- Every few minutes Open Dental's EConnector will check active subscriptions and if any match the criteria, it will send an empty POST request to the endpoint URL [\(http://www.friendsofopendental.com/fhirpatients\)](http://www.friendsofopendental.com/fhirpatients) that was included when the Subscription was created.
- When the client receives that POST request, it can issue the same query with a parameter for the time that it last checked: http://50.201.161.45:56015/opendentalfhir/patient?careprovider=Practitioner/1& lastupdated= [ge2016-09-21T18:37:10](http://50.201.161.45:56015/opendentalfhir/patient?careprovider=Practitioner/12&_lastupdated=ge2016-08-23T18:37:10)

# <span id="page-10-0"></span>**Use Case 3 – Find an opening and create an appointment**

**Find a time where an appointment is not scheduled in the operatory named 'Madame Pomfrey's Operatory' for March 17th, 2017, and create an appointment for a patient named Penelope Clearwater with the provider Madame Pomfrey. Create the patient if she does not exist.**

- The client will first find the operatory id for the operatory using this query: [http://50.201.161.45:56015/opendentalfhir/location?](http://50.201.161.45:56015/opendentalfhir/location)name=madame+pomfrey%27s+operatory
- Using the returned id of 1, issue a query for the schedule for that location for that day: <http://engtestpc3/opendentalfhir/schedule?actor=Location/1&date=2017-03-17>
- The id from that resource will be 20170317L1. That id will be used for the 'schedule' parameter for the Slot resource: http://engtestpc3/opendentalfhir/slot?schedule=20170317L1&fbtype=free
- Using the list of available slots, we can now pick a time for the appointment. We'll pick 8:00 AM for this example.
- Then to find the patient for this appointment, we will issue this query: <http://50.201.161.45:56015/opendentalfhir/patient?family=clearwater&given=penelope>
- If this returns 0 results, we will need to create the patient by submitting a POST request to [http://50.201.161.45:56015/opendentalfhir/patient](http://50.201.161.45:56015/opendentalfhir/patient?family=clearwater&given=madame)

```
{
   "name": [
     {
       "use": "usual",
       "family": "Clearwater",
       "given": "Penelope"
     }
   ],
   "telecom": [
     {
```

```
 "system": "phone",
        "value": "(123)456-7890",
        "use": "home"
     }
  \frac{1}{\sqrt{2}} "gender": "female",
   "birthDate": "1996-09-19"
}
```
The value from the Location header of the response will be the id for the patient on the appointment (in this case, 157).

- The next step is to find the id for the provider Madam Pomfrey. This is the query that will be used: [http://50.201.161.45:56015/opendentalfhir/practitioner?family=pomfrey&given=madame](http://50.201.161.45:56015/opendentalfhir/organization?name=Hogwarts%20Hospital%20Wing)
- Using the id of 1 returned from the last query, we can construct the appointment resource.

```
{ 
    "status": "booked",
    "priority": 5,
    "start": "2017-03-17T08:00:00",
    "end": "2017-03-17T08:40:00",
    "minutesDuration": 40,
    "participant": [
       {
           "type": [
\left\{ \begin{array}{ccc} 0 & 0 & 0 \\ 0 & 0 & 0 \\ 0 & 0 & 0 \\ 0 & 0 & 0 \\ 0 & 0 & 0 \\ 0 & 0 & 0 \\ 0 & 0 & 0 \\ 0 & 0 & 0 \\ 0 & 0 & 0 \\ 0 & 0 & 0 \\ 0 & 0 & 0 \\ 0 & 0 & 0 \\ 0 & 0 & 0 & 0 \\ 0 & 0 & 0 & 0 \\ 0 & 0 & 0 & 0 \\ 0 & 0 & 0 & 0 & 0 \\ 0 & 0 & 0 & 0 & 0 \\ 0 & 0 & 0 & 0 & 0 \\ 0 & 0 & 0 & 0 & 0 \\ 0 & 0 "code": [
\{ "system": "http://hl7.org/fhir/participant-type",
                        "code": "PART"
 }
 ]
              }
          \frac{1}{\sqrt{2}} "actor": {
              "reference": "Patient/157",
           }
       },
       {
           "type": [
              {
                  "code": [
\{ "system": "http://hl7.org/fhir/participant-type",
                        "code": "PPRF"
 }
 ]
 }
          \frac{1}{\sqrt{2}} "actor": {
```

```
 "reference": "Practitioner/1",
       },
     },
     {
       "type": [
\{ "code": [
\{ "system": "http://hl7.org/fhir/participant-type",
               "code": "PART"
 }
 ]
         }
      \frac{1}{\sqrt{2}} "actor": {
         "reference": "Location/1",
       }
     }
   ]
}
```
Now, posting to [http://50.201.161.45:56015/opendentalfhir/appointment](http://50.201.161.45:56015/opendentalfhir/opendentalfhir/subscription) should return an HTTP status code of 201.

# <span id="page-12-0"></span>**Setting Up FHIR**

One specific computer will need to be designated as the FHIR server. This can be the same computer that holds the Open Dental database, although if high-load performance is a concern, it would be more efficient to run the FHIR service on a different computer that is on the same network as the Open Dental database server.

# <span id="page-12-1"></span>**Installation Steps**

Performed directly on the FHIR server, possibly through remote desktop. Be sure you are logged in as an administrative user.

- 1. Make sure dotNet 4.5 is installed on the FHIR server.
- 2. Re-install Open Dental by running the Setup.exe from the shared A to Z folders. This will put the necessary files for FHIR in the Open Dental installation directory.
- 3. If you install the FHIR service on one computer, but have the MySQL service and database on another computer, make sure that you can connect directly to the database from the FHIR server.
- 4. On the FHIR server, open Open Dental and log on as any user. This will ensure that the configuration file is created on that computer.
- 5. Look in your Open Dental application folder for a folder titled OpenDentalFHIR. Edit the file OpenDentalFHIRConfig.xml (right click, "Open with..." Notepad) to set the database connection settings.

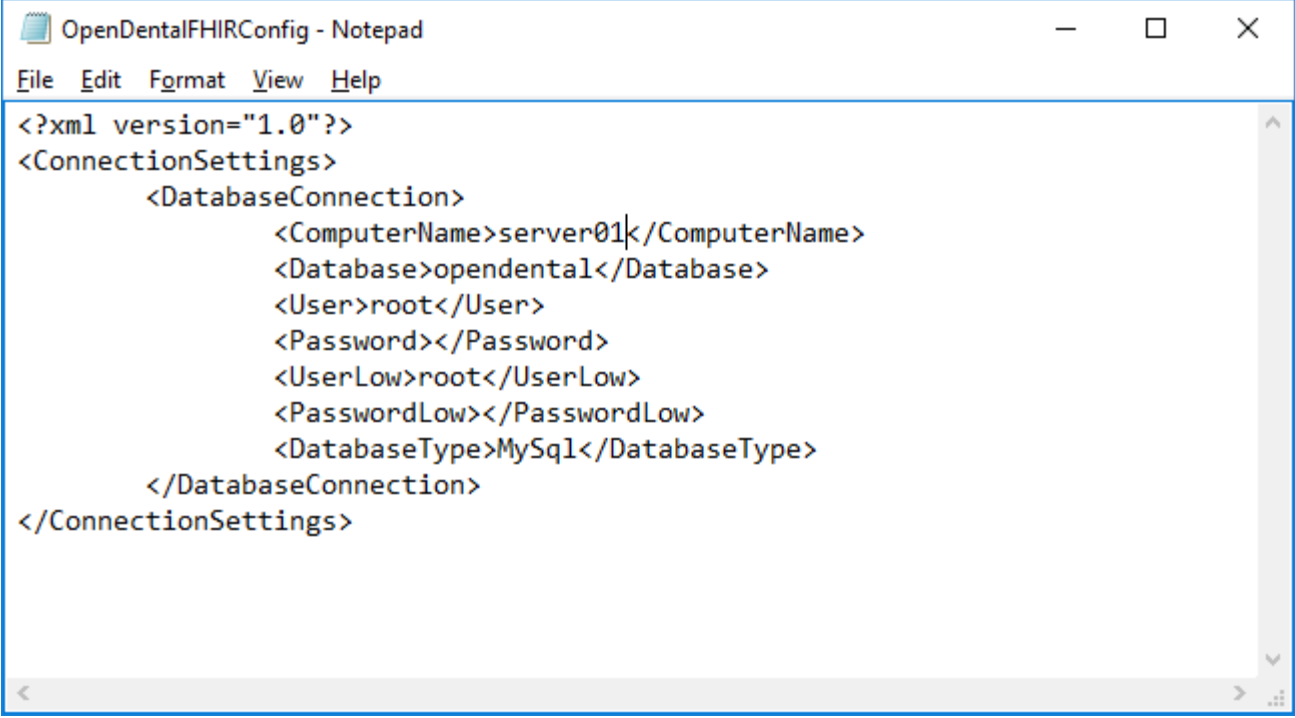

6. (If your FHIR server has Windows Server Web as an operating system, then skip this step.) Turn on more of your IIS features in Windows. In the Control Panel, select Programs and Features (aka Add/Remove Programs). At the upper left, select Turn Windows Features on or off.

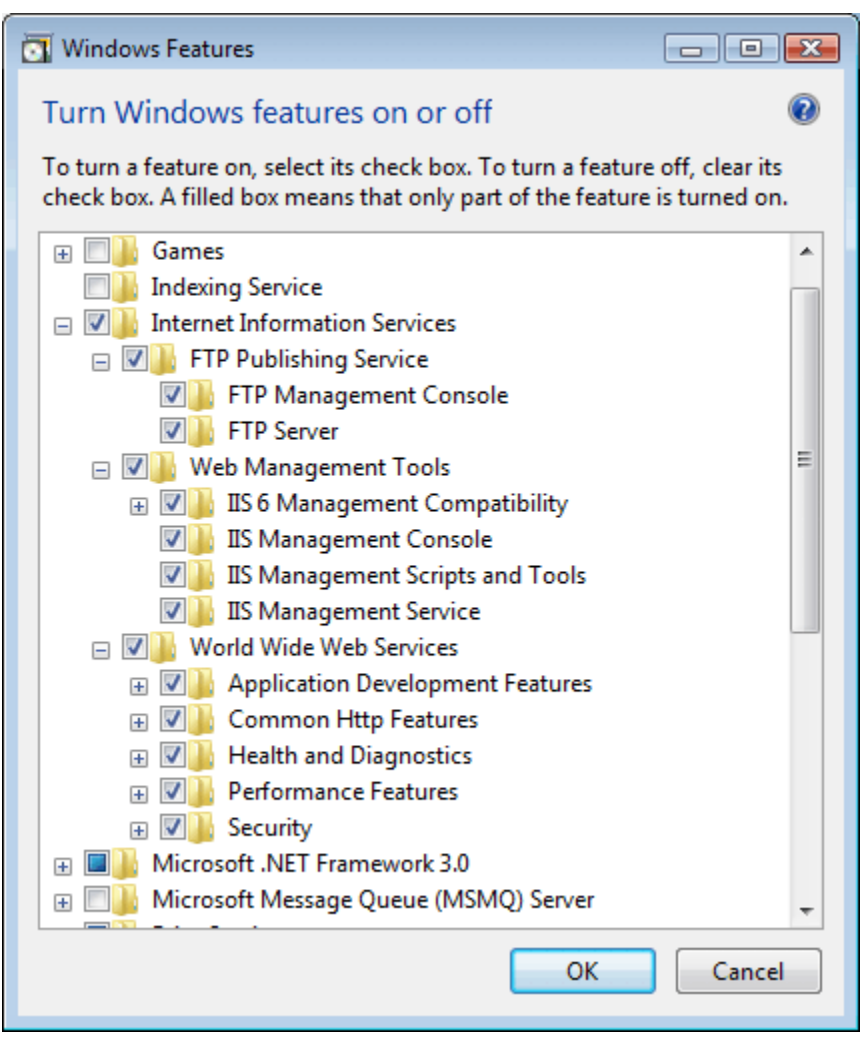

Turn on all the IIS features. In the screenshot above, the IIS folder has been expanded to show those features. If you are a power user, you can selectively only turn on the IIS features that you think will be needed.

7. Open your IIS Manager. Expand your connections and your sites.

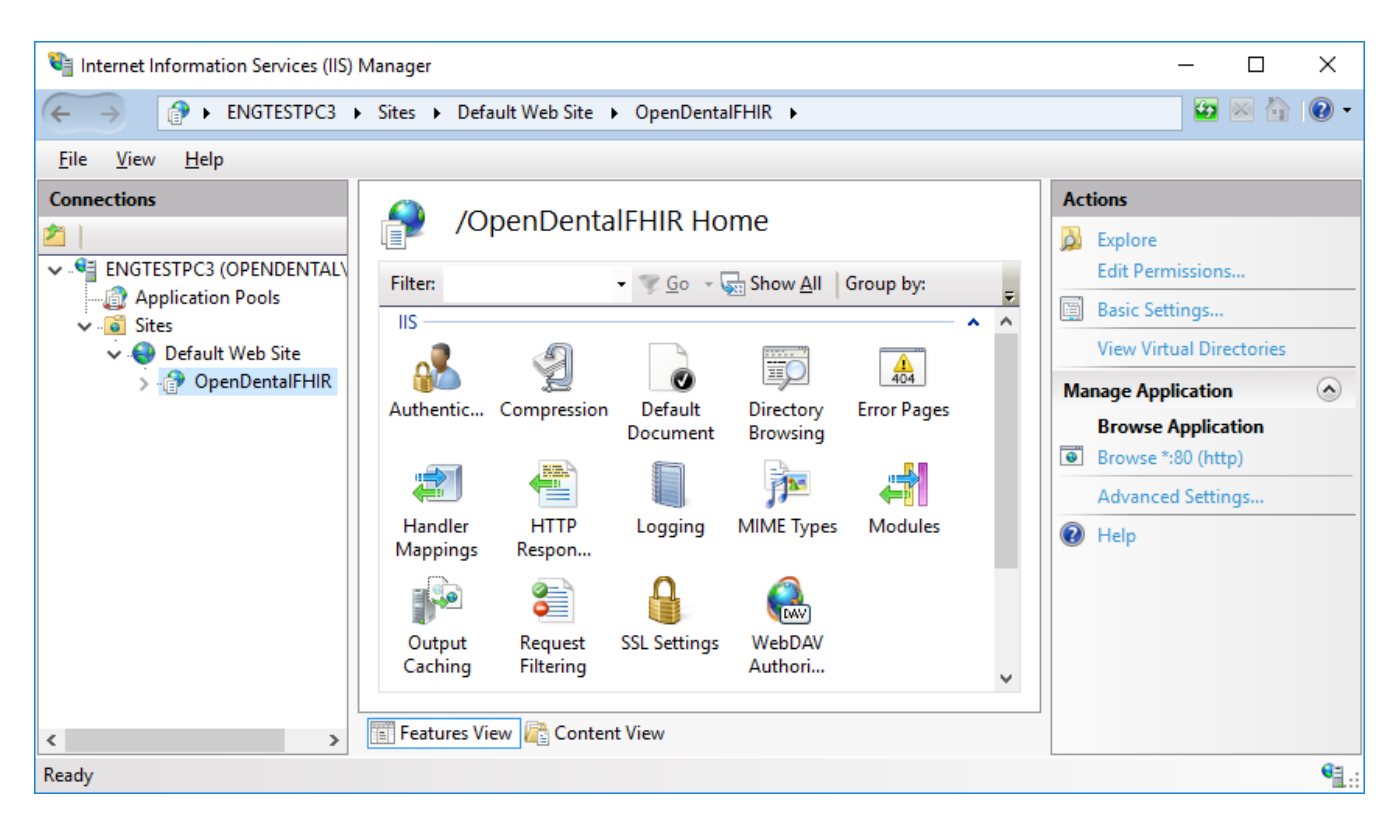

8. Right click on Default Web Site, and Add Application. If the Default Web Site does not yet exist, you must create it first and point it to c:\inetpub\wwwroot.

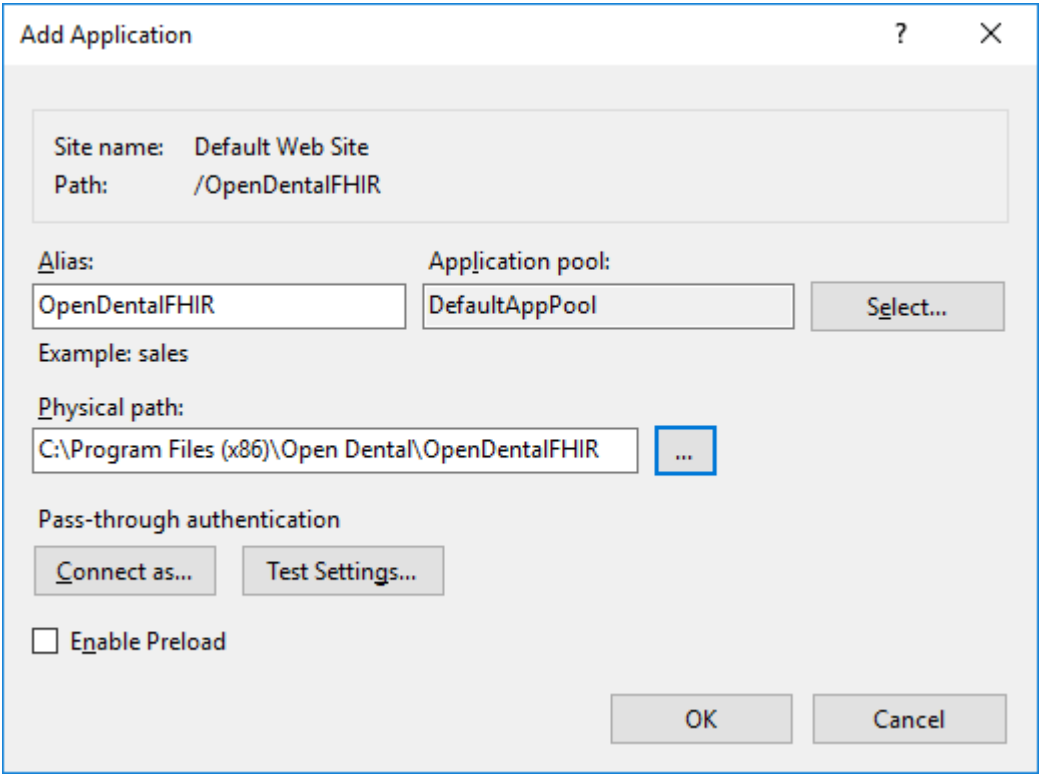

Fill out the information as above, and click OK.

9. Edit the DefaultAppPool and make sure it is set to use .NET Framework v4.0 rather than 2.0.

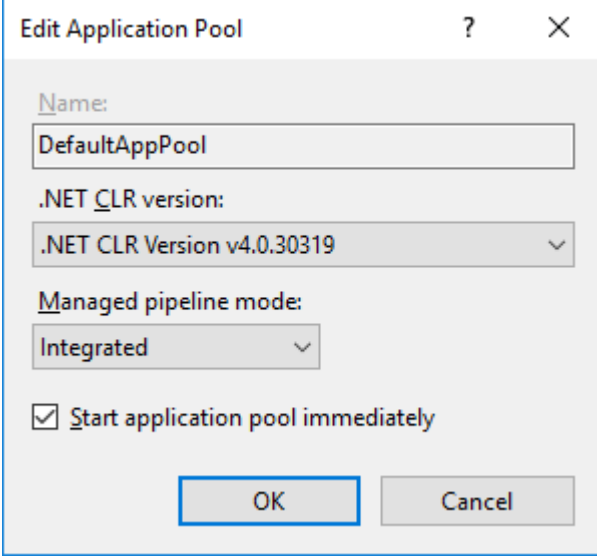

# 10. Right-click the DefaultAppPool and select Advanced Settings... Set Enable 32-Bit Applications to True.

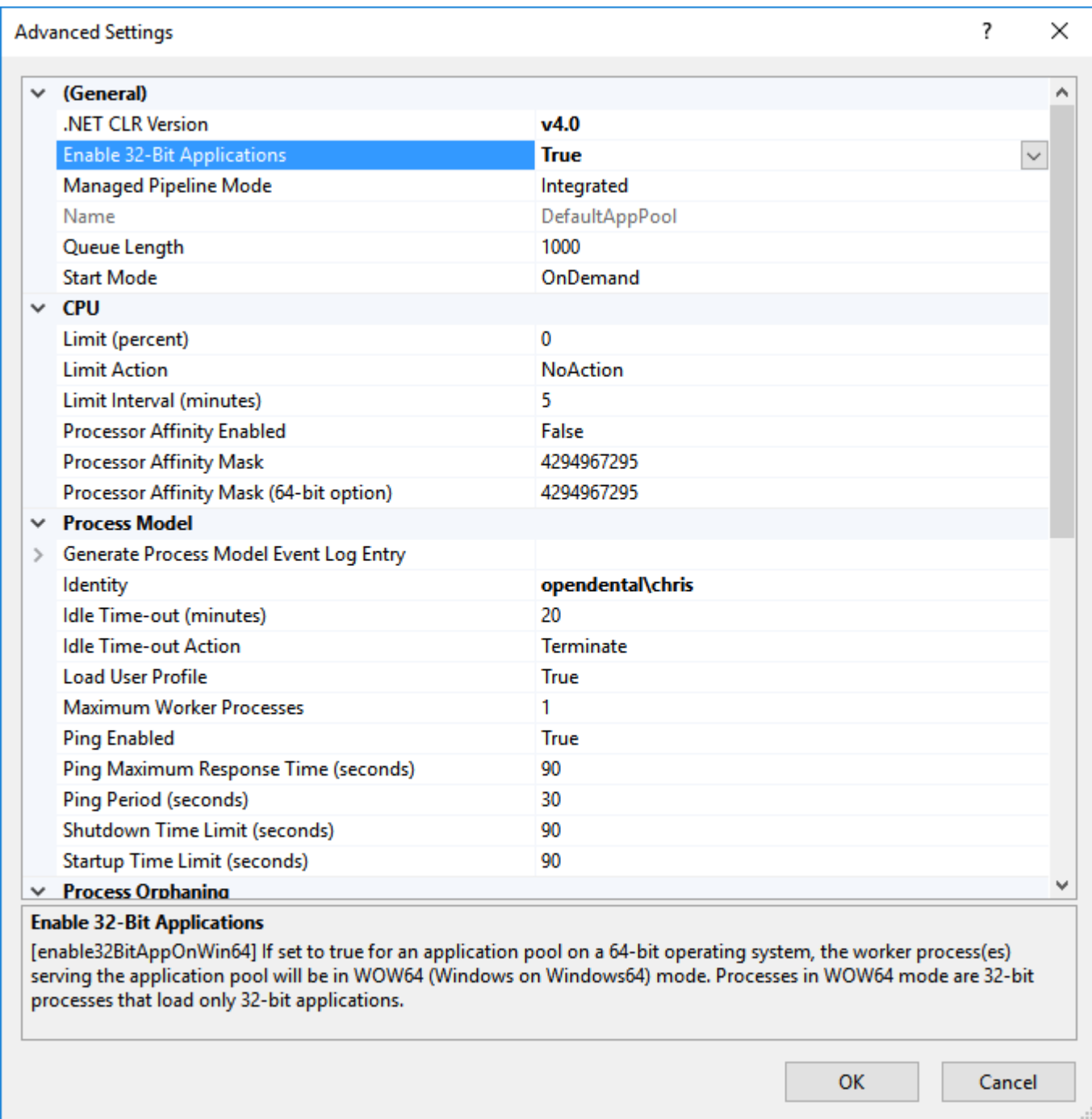

11. Register .NET Framework v4.0 with IIS as follows. This is not necessary for Windows 10.

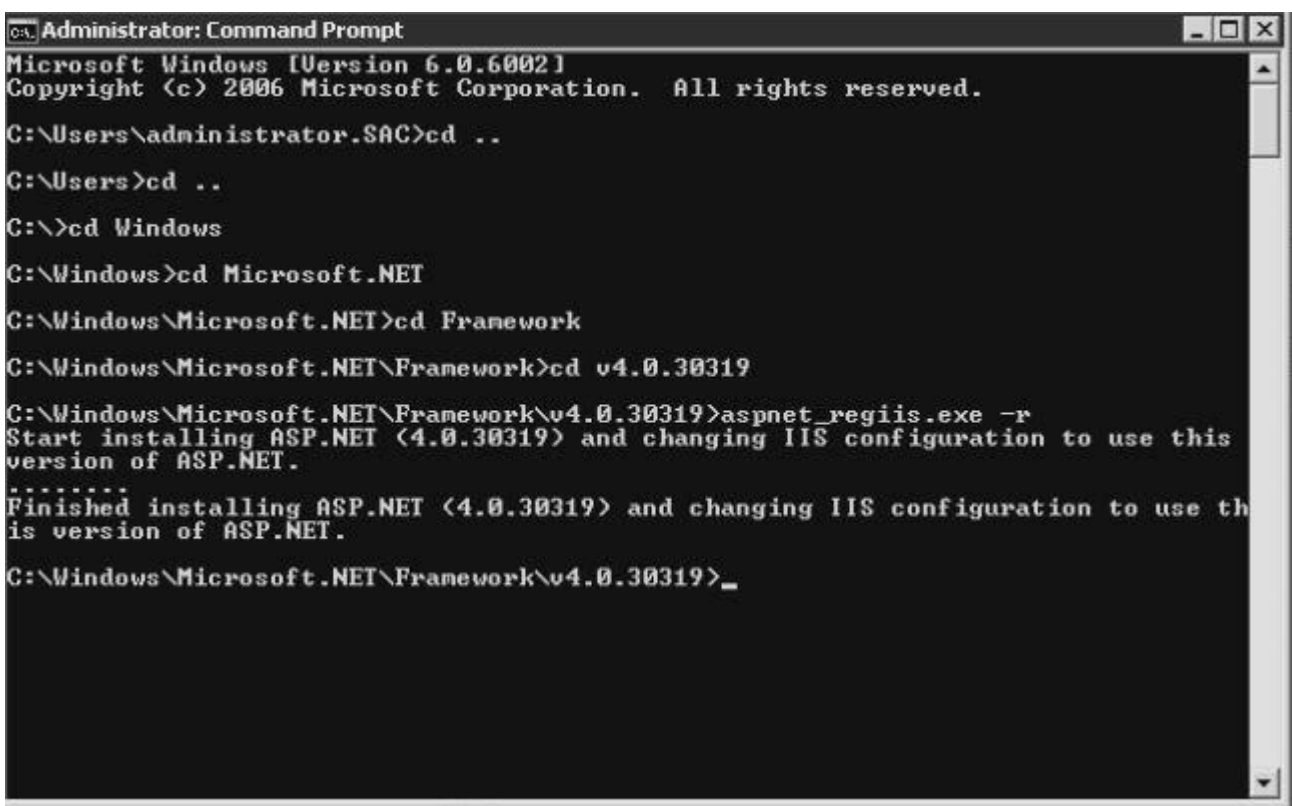

- 12. Launch the Open Dental program. Enable FHIR by going to Setup -> Advanced Setup -> FHIR and checking the Enabled checkbox.
- 13. Edit the OpenDentalFHIRConfig.xml within the OpeDentalFHIR folder of the Open Dental installation directory. This file should contain the credentials to connect to the Open Dental database.
- 14. FHIR requires that all communication uses HTTPS. This requires a security certificate to be installed on the server. The following webpage details that process: <http://opendental.com/manual/middletiersecuritycert.html>

If you are planning on only allowing FHIR be used within a private network, you can create your own security certificate instead of purchasing one.

15. Test that the FHIR server is now working by typing into a web browser the URL of your FHIR website followed by '/capabilitystatement' (i.e. [http://50.201.161.45:56015/opendentalfhir/](http://50.201.161.45:56015/opendentalfhir/conformance) [capabilitystatement' \)](http://50.201.161.45:56015/opendentalfhir/conformance)

If you receive a message stating "The only supported format is application/json", then the server is working properly.

# <span id="page-19-0"></span>**API Keys**

When requesting data from the FHIR server, an API key must be present in the request header. API keys can be acquired from within the Open Dental program and distributed to developers. A single office can generate as many keys as it wants. These keys are free of charge if they only require the ability to read data from the FHIR server. To write data through FHIR, a small fee will be charged for each key. The Subscription resource, however, can use a read-only key to create and update Subscriptions.

To create a new API key from within Open Dental, go to Setup -> Advanced Setup -> FHIR. Click the Generate Key in the lower left. Once the key is created, you can assign permissions for the resources to which you want this API key to have access.

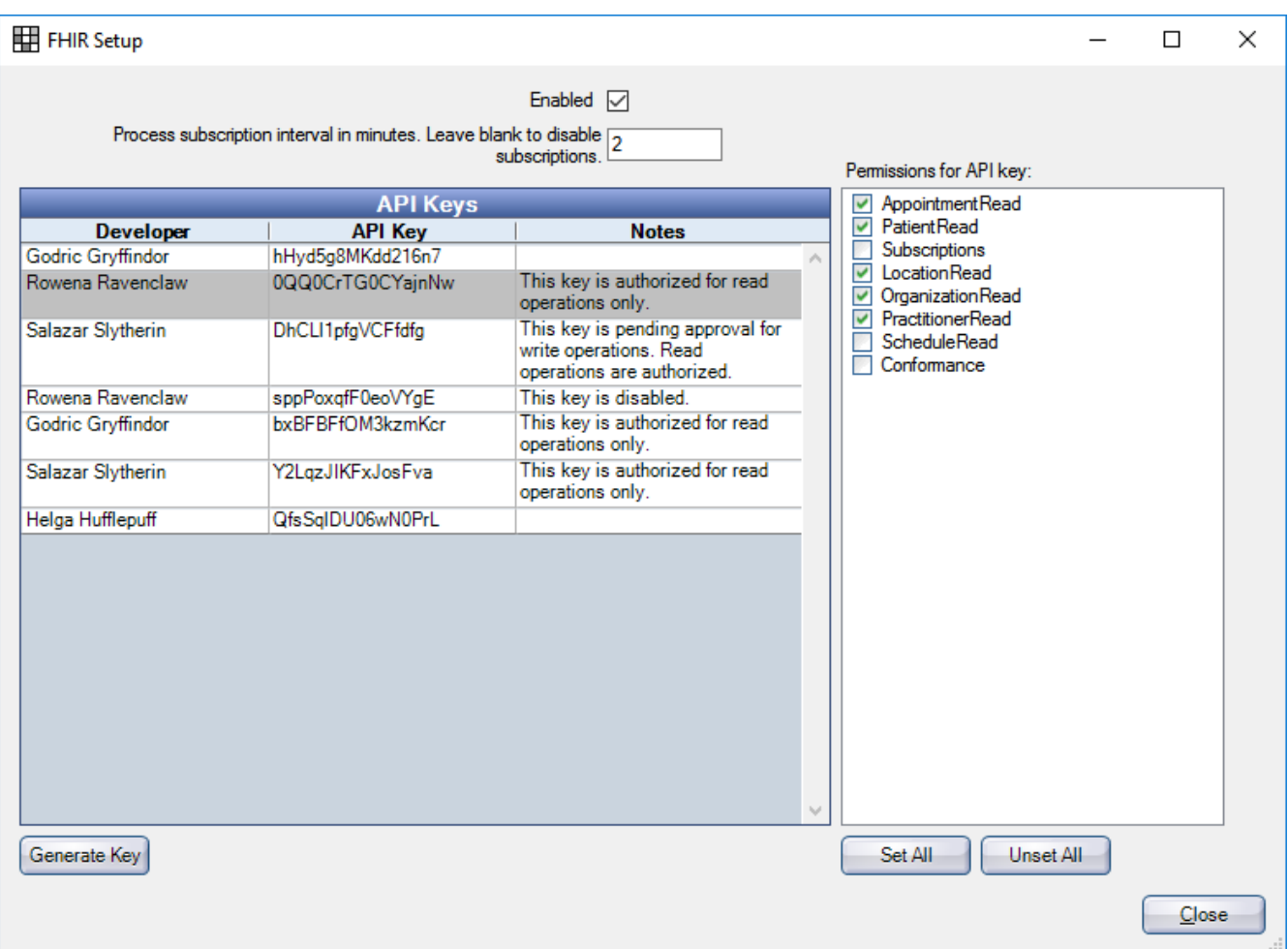

# <span id="page-20-0"></span>**Appendix – CapabilityStatement**

The Capability Statement describes in a machine/human-readable format the implementation of Open Dental FHIR. It contains additional documentation about each resource and the search parameters that can be used with each resource. An up-to-date Conformance Statement can always be retrieved from<http://50.201.161.45:56015/opendentalfhir/capabilitystatement.>

```
{
"url": 
"http://50.201.161.45:56015/opendentalfhir/CapabilityStatement/open-
dental-capability-statement",
"version": "1.0.1",
"status": "active",
"experimental": false,
"publisher": "Open Dental Software, Inc.",
"contact": [
   {
"name": "Brian Miller",
"telecom": [
 \left\{ \begin{array}{c} 1 \end{array} \right\}"system": "phone",
"value": "5033635432",
"use": "work",
"rank": 1
},
  {
"system": "email",
"value": "brian@opendental.com",
"use": "work",
"rank": 2
}
],
},
  \left\{ \right."name": "Chris McGehee",
"telecom": [
 \left\{\right."system": "phone",
"value": "5033635432",
"use": "work",
"rank": 2
},
   {
"system": "email",
"value": "chris@opendental.com",
"use": "work",
"rank": 1
```

```
}
\frac{1}{\sqrt{2}}}
\frac{1}{\sqrt{2}}"date": "2017-12-26T00:00:00",
"description": "This capability statement describes the RESTful API 
that accesses the Open Dental database.",
"requirements": "Published to give operational support to third-party 
vendors wishing to interface with the Open Dental database.",
"kind": "instance",
"software": {
"name": "Open Dental",
"version": "17.4.14.0",
"releaseDate": "2017-12-28T00:00:00"
},
"implementation": {
"description": "FHIR server for a dental office running Open Dental",
"url": "http://50.201.161.45:56015/opendentalfhir"
},
"fhirVersion": "3.0.1",
"acceptUnknown": "both",
"format": [
   "application/json"
\left| \ \right|,
"rest": [
\{"mode": "server",
"documentation": "This FHIR server can be used to look up patient 
demographics and appointments and to find openings where appointments 
can be scheduled. A client system can keep itself in sync with this 
server through Subscriptions.",
"security": {
"cors": false,
"description": "This FHIR server uses API keys to enforce security. 
Each API key has a set of permissions that allow access to certain 
resources. These keys can be generated and managed within the Open 
Dental program (Setup -> Advanced Setup -> FHIR). These API keys are 
only valid for the dental office that generated the API key. Once a 
client has an API key, it can include it in the header with the 
format 'Authorization: FHIRAPIKey apikey=mysupersecretapikey'."
},
"resource": [
\left\{\begin{array}{c}1\end{array}\right\}"type": "AllergyIntolerance",
"interaction": [
   {
"code": "read"
},
\{
```

```
"code": "search-type"
}
\vert,
"versioning": "no-version",
"readHistory": false,
"updateCreate": false,
"conditionalCreate": false,
"conditionalUpdate": false,
"conditionalDelete": "not-supported",
"searchParam": [
   {
"name": "category",
"type": "token",
"documentation": "The category of this allergy. Either food, 
medication, or environment. Determined based on the allergy def 
allergy type (allergydef.SnomedType)."
},
   {
"name": "clinical-status",
"type": "token",
"documentation": "Whether the allergy is active or not. Possible 
values are active or inactive."
},
   {
"name": "code",
"type": "token",
"documentation": "Code that identifies the allergy or intolerance. 
Corresponds to the name of the allergy or the name of the medication 
or the RxCui of the mediciation (allergydef.Description, 
medication.MedName, or medication.RxCui)."
},
   {
"name": "date",
"type": "date",
"documentation": "Date record was believed accurate. Corresponds to 
the last time this row was updated (allergy.DateTStamp)."
},
   {
"name": "identifier",
"type": "string",
"documentation": "The logical Id of the AllergyIntolerance. This is 
the same value as allergy.AllergyNum."
},
\{"name": "last-date",
"type": "date",
"documentation": "The date a reaction was recorded. Corresponds to 
allergy.DateAdverseReaction."
},
```

```
\left\{ \begin{array}{c} \end{array} \right\}"name": "patient",
"type": "reference",
"documentation": "Who the sensitivity is for (allergy.PatNum).",
"target": [
  "Patient"
\left| \right|,
},
\left\{\begin{array}{c}1\end{array}\right\}"name": "type",
"type": "token",
"documentation": "The underlying mechanism (allergy or intolerance). 
Determined based on the allergy def allergy type 
(allergydef.SnomedType)."
}
],
},
   {
"type": "Appointment",
"interaction": [
   {
"code": "read"
},
   {
"code": "search-type"
},
\{"code": "create"
}
\frac{1}{2}"versioning": "no-version",
"readHistory": false,
"updateCreate": false,
"conditionalCreate": false,
"conditionalUpdate": false,
"conditionalDelete": "not-supported",
"searchParam": [
   {
"name": "patient",
"type": "reference",
"documentation": "The patient on the appointment. Corresponds to 
appointment.PatNum.",
"target": [
  "Patient"
\frac{1}{\sqrt{2}}},
   {
"name": "location",
"type": "reference",
```

```
"documentation": "The operatory in which the appointment is 
scheduled. Corresponds to appointment. Op.",
"target": [
   "Location"
],
},
   {
"name": "identifier",
"type": "string",
"documentation": "The logical Id of the appointment. This is the same 
value as appointment.AptNum."
},
\{"name": "practitioner",
"type": "reference",
"documentation": "The provider or hygienist on the appointment. 
Corresponds to appointment.ProvNum or appointment.ProvHyg.",
"target": [
   "Practitioner"
\frac{1}{2}},
\{"name": "status",
"type": "token",
"documentation": "The status of the appointment. A status of 'booked' 
corresponds to an appointment.AptStatus of Scheduled or ASAP. A 
status of 'cancelled' corresponds to an appointment that has been 
deleted. A status of 'noshow' corresponds to an appointment.AptStatus 
of Broken'. A status of 'proposed' corresponds to an 
appointment.AptStatus of Planned. A status of 'pending' corresponds 
to a an appointment.AptStatus of UnschedList. A status of 'fulfilled' 
corresponds to an appointment.AptStatus of 'complete'."
},
\{"name": "date",
"type": "date",
"documentation": "The start time of the appointment. This corresponds 
to appointment.AptDateTime."
},
\{"name": " lastUpdated",
"type": "date",
"documentation": "The last time any of the fields in the appointment 
were modified (this includes fields that are stored in the database 
and not transferred through FHIR). This corresponds to 
appointment.DateTStamp."
}
\frac{1}{\sqrt{2}}},
```

```
"type": "Condition",
"interaction": [
  {
"code": "read"
},
  {
"code": "search-type"
}
\frac{1}{\sqrt{2}}"versioning": "no-version",
"readHistory": false,
"updateCreate": false,
"conditionalCreate": false,
"conditionalUpdate": false,
"conditionalDelete": "not-supported",
"searchParam": [
  {
"name": "abatement-date",
"type": "date",
"documentation": "Date-related abatements as a dateTime. Equivalent 
to disease.DateStop."
},
  {
"name": "clinical-status",
"type": "token",
"documentation": "The clinical status of the condition. Based on 
disease.ProbStatus."
},
   {
"name": "code",
"type": "token",
"documentation": "Code for the condition. Uses either 
diseasedef.SnomedCode, diseasedef.Icd10Code, diseasedef.ICD9Code, or 
diseasedef.DiseaseName."
},
\{"name": "identifier",
"type": "string",
"documentation": "The logical Id of the Condition. Equivalent to 
disease.DiseaseNum."
},
\left\{\begin{array}{c}1\end{array}\right\}"name": "onset-date",
"type": "date",
"documentation": "Date related onsets as a dateTime. Equivalent to 
disease.DateStart."
},
   {
```
 $\left\{ \begin{array}{c} \end{array} \right\}$ 

```
"name": "patient",
"type": "reference",
"documentation": "Who has the condition? Equivalent to 
disease.PatNum."
},
  {
"name": "subject",
"type": "reference",
"documentation": "Who has the condition? Equivalent to 
disease.PatNum."
}
\frac{1}{\sqrt{2}}},
   {
"type": "Location",
"interaction": [
   {
"code": "read"
},
\left\{\begin{array}{c}1\end{array}\right\}"code": "search-type"
}
\frac{1}{\sqrt{2}}"versioning": "no-version",
"readHistory": false,
"updateCreate": false,
"conditionalCreate": false,
"conditionalUpdate": false,
"conditionalDelete": "not-supported",
"searchParam": [
   {
"name": "address",
"type": "string",
"documentation": "The physical address of the clinic to which the 
operatory is assigned. Corresponds to any value in clinic.Address, 
clinic.Address2, clinic.City, clinic.State, clinic.Zip."
},
   {
"name": "address-city",
"type": "string",
"documentation": "The city of the clinic to which the operatory is 
assigned. Corresponds to clinic.City."
},
\{"name": "address-postalcode",
"type": "string",
"documentation": "The zip code of the clinic to which the operatory 
is assigned. Corresponds to clinic.Zip."
},
```

```
 {
"name": "address-state",
"type": "string",
"documentation": "The state of the clinic to which the operatory is 
assigned. Corresponds to clinic.State."
},
   {
"name": "identifier",
"type": "string",
"documentation": "The logical Id of the location. This is the same 
value as operatory.OperatoryNum."
},
\{"name": "name",
"type": "string",
"documentation": "The name or abbreviation of the operatory. 
Corresponds to operatory.OpName or operatory.Abbrev."
},
   {
"name": "organization",
"type": "reference",
"documentation": "The clinic to which the operatory is assigned. 
Corresponds to operatory.ClinicNum.",
"target": [
  "Organization"
\left| \ \right|},
   {
"name": "status",
"type": "token",
"documentation": "The status 'active' corresponds to an operatory 
that is not hidden. The status 'inactive' corresponds to an operatory 
that is hidden."
}
],
},
\{"type": "Medication",
"interaction": [
   {
"code": "read"
},
\left\{\begin{array}{c}1\end{array}\right\}"code": "search-type"
}
\frac{1}{\sqrt{2}}"versioning": "no-version",
"readHistory": false,
"updateCreate": false,
```

```
"conditionalCreate": false,
"conditionalUpdate": false,
"conditionalDelete": "not-supported",
"searchParam": [
   {
"name": "code",
"type": "token",
"documentation": "Codes that identify this medication. Corresponds to 
the name of the medication or the RxCui of the mediciation 
(medication.MedName or medication.RxCui)."
},
   {
"name": "identifier",
"type": "string",
"documentation": "The logical Id of the Medication. This is the same 
value as medication.MedicationNum."
}
],
},
\left\{\begin{array}{c}1\end{array}\right\}"type": "MedicationStatement",
"interaction": [
   {
"code": "read"
},
\{"code": "search-type"
}
\frac{1}{\sqrt{2}}"versioning": "no-version",
"readHistory": false,
"updateCreate": false,
"conditionalCreate": false,
"conditionalUpdate": false,
"conditionalDelete": "not-supported",
"searchParam": [
   {
"name": "code",
"type": "token",
"documentation": "Return statements of this medication code. 
Equivalent to medicationpat.MedName."
},
\left\{\begin{array}{c}1\end{array}\right\}"name": "effective",
"type": "date",
"documentation": "Date when patient was taking (or not taking) the 
medication. Based on medication.DateStart and medication.DateStop."
},
   {
```

```
"name": "identifier",
"type": "string",
"documentation": "The logical Id of the Medication. This is the same 
value as medicationpat.MedicationPatNum."
},
\{"name": "medication",
"type": "reference",
"documentation": "Return statements of this medication reference. 
Equivalent to medicationpat.MedicationNum."
},
\left\{\begin{array}{c}1\end{array}\right\}"name": "patient",
"type": "reference",
"documentation": "Returns statements for a specific patient. 
Equivalent to medicationpat.PatNum."
},
   {
"name": "status",
"type": "token",
"documentation": "Return statements that match the given status. Only 
'active' and 'completed' are supported."
},
   {
"name": "subject",
"type": "reference",
"documentation": "Returns statements for a specific patient. 
Equivalent to medicationpat.PatNum."
}
\frac{1}{\sqrt{2}}},
\{"type": "Organization",
"interaction": [
   {
"code": "read"
},
   {
"code": "search-type"
}
\frac{1}{\sqrt{2}}"versioning": "no-version",
"readHistory": false,
"updateCreate": false,
"conditionalCreate": false,
"conditionalUpdate": false,
"conditionalDelete": "not-supported",
"searchParam": [
\{
```

```
"name": "address",
"type": "string",
"documentation": "The physical or billing address of the clinic or 
practice. Corresponds to any value in clinic.Address, 
clinic.Address2, clinic.City, clinic.State, clinic.Zip, 
clinic.BillingAddress, clinic.BillingAddress2, clinic.BillingCity, 
clinic.BillingState, clinic.BillingZip."
},
\left\{\begin{array}{c}1\end{array}\right\}"name": "address-city",
"type": "string",
"documentation": "The city of the clinic or practice. Corresponds to 
clinic.City or clinic.BillingCity."
},
\left\{\begin{array}{c}1\end{array}\right\}"name": "address-postalcode",
"type": "string",
"documentation": "The zip code of the clinic or practice. Corresponds 
to clinic.Zip or clinic.BillingZip."
},
  {
"name": "address-use",
"type": "string",
"documentation": "All addresses are considered 'work' so that is the 
only value that will return results."
},
\{"name": "identifier",
"type": "string",
"documentation": "The logical Id of the clinic or practice. This is 
the same value as clinic.ClinicNum, however the dental practice can 
be represented as a Clinic resource with a logical Id of 0."
},
\{"name": "name",
"type": "string",
"documentation": "The name of the clinic or practice. Corresponds to 
clinic.Abbr."
},
\{"name": "partof",
"type": "reference",
"documentation": "In this implementation, all clinics are a partof 
the practice.",
"target": [
   "Organization"
\frac{1}{\sqrt{2}}"chain": [
   "name"
```

```
\vert,
}
\frac{1}{\sqrt{2}}},
\{"type": "Patient",
"interaction": [
   {
"code": "read"
},
   {
"code": "search-type"
},
  \left\{ \right."code": "create"
}
\frac{1}{\sqrt{2}}"versioning": "no-version",
"readHistory": false,
"updateCreate": false,
"conditionalCreate": false,
"conditionalUpdate": false,
"conditionalDelete": "not-supported",
"searchParam": [
   {
"name": "active",
"type": "token",
"documentation": "Whether a patient is active or not. A value of 
'true' corresponds to a patient. PatStatus of Patient. A value of
'false' corresponds to a patient.PatStatus of anything other than 
Patient."
},
   {
"name": "address",
"type": "string",
"documentation": "The address of the patient. Corresponds to any 
value in patient.Address, patient.Address2, patient.City, 
patient.State, patient.Zip, or patient.Country."
},
\{"name": "address-city",
"type": "string",
"documentation": "The patient's city. Corresponds to patient.City."
},
   {
"name": "address-postalcode",
"type": "string",
"documentation": "The patient's zip code. Corresponds to 
patient.Zip."
```

```
},
   {
"name": "address-state",
"type": "string",
"documentation": "The patient's state. Corresponds to patient. State."
},
  {
"name": "address-country",
"type": "string",
"documentation": "The patient's country. Corresponds to 
patient.Country."
},
\{"name": "birthdatedate",
"type": "date",
"documentation": "The patient's birthdate. This corresponds to 
patient.Birthdate."
},
\left\{\begin{array}{c}1\end{array}\right\}"name": "careprovider",
"type": "reference",
"documentation": "The patient's primary provider. Corresponds to 
patient.PriProv.",
"target": [
  "Practitioner"
\left| \ \right|},
   {
"name": "deathdate",
"type": "date",
"documentation": "The date time the patient passed away. This 
corresponds to patient.DateTimeDeceased."
},
\{"name": "deceased",
"type": "token",
"documentation": "Whether a patient deceased or not. A value of 
'true' corresponds to a patient.PatStatus of Deceased or a value is 
entered in patient.DateTimeDeceased. A value of 'false' corresponds 
to a patient.PatStatus of anything other than Deceased and no value 
is entered in papatient.DateTimeDeceased."
},
\left\{\begin{array}{c}1\end{array}\right\}"name": "email",
"type": "string",
"documentation": "The patient's email. Corresponds to patient.Email."
},
\{"name": "family",
```

```
"type": "string",
"documentation": "The patient's family (last) name. Corresponds to 
patient.LName."
},
\{"name": "gender",
"type": "token",
"documentation": "The patient's gender. Corresponds to 
patient.Gender. The genders 'other' and 'unknown' correponds to 
Unknown in Open Dental."
},
\left\{\begin{array}{c}1\end{array}\right\}"name": "given",
"type": "string",
"documentation": "The patient's given (first or middle) name. 
Corresponds to patient.FName or patient.MiddleI."
},
   {
"name": "identifier",
"type": "token",
"documentation": "This can match either the business id of the 
patient or the patient's Social Security Number. This corresponds to 
patient.PatNum or patient.SSN. If intending to search for the SSN, 
the token's system should be 'http://hl7.org/fhir/sid/us-ssn'."
},
\{\}"name": "language",
"type": "string",
"documentation": "The patient's primary language. A two- or three-
letter ISO langauge tag is accepted. Because Open Dental only stores 
a patient's langauge and not their language region, searches for en-
US, en-UK, or en-CA will match all patients whose language is 
English."
},
   {
"name": "name",
"type": "string",
"documentation": "The patient's name. Corresponds to a portion of 
patient.FName, patient.MiddleI, or patient.LName."
},
\{\}"name": "organization",
"type": "reference",
"documentation": "The clinic to which the patient is assigned. 
Corresponds to patient.ClinicNum.",
"target": [
   "Organization"
\frac{1}{\sqrt{2}}},
```

```
 {
"name": "phone",
"type": "string",
"documentation": "A patient's phone number. Corresponds to 
patient.HmPhone, patient.WkPhone, or patient.WirelessPhone."
},
   {
"name": "telecom",
"type": "string",
"documentation": "A patient's phone number or email. Corresponds to 
patient.HmPhone, patient.WkPhone, patient.WirelessPhone, or 
patient.Email."
},
   {
"name": " lastUpdated",
"type": "date",
"documentation": "The last time any of the fields in for the patient 
were modified (this includes fields that are stored in the database 
and not transferred through FHIR). This corresponds to 
patient.DateTStamp."
},
   {
"name": "includePhoto",
"type": "token",
"documentation": "Custom search parameter. To reduce bandwidth, the 
Patient.photo element is excluded by default. To have the photo 
included, this parameter must be included with a value of 'true'."
},
\{\}"name": "phoneNumberMatch",
"type": "string",
"documentation": "Custom search parameter. This parameter can be used 
to search for patients whose phone number is a partial match. Any 
non-digit characters are ignored both in the parameter value and in 
the database value."
}
\frac{1}{\sqrt{2}}},
\left\{\begin{array}{c}1\end{array}\right\}"type": "Practitioner",
"interaction": [
  {
"code": "read"
},
\{\}"code": "search-type"
}
\frac{1}{\sqrt{2}}"versioning": "no-version",
```

```
"readHistory": false,
"updateCreate": false,
"conditionalCreate": false,
"conditionalUpdate": false,
"conditionalDelete": "not-supported",
"searchParam": [
   {
"name": "family",
"type": "string",
"documentation": "The practitioner's family (last) name. Corresponds 
to provider.LName."
},
\{\}"name": "given",
"type": "string",
"documentation": "The practitioner's given (first or middle) name. 
Corresponds to provider.FName or provider.MI."
},
\left\{\begin{array}{c}1\end{array}\right\}"name": "identifier",
"type": "string",
"documentation": "The logical id of the practitioner. This is the 
same value as provider. ProvNum."
},
   {
"name": "name",
"type": "string",
"documentation": "The practitioner's name. Corresponds to a portion 
of provider.FName, provider.MI, or patient.provider."
},
   {
"name": "role",
"type": "token",
"documentation": "The provider's role in the practice. The parameter 
values supported are 'provider' and hygienist'. The former 
corresponds to provider.IsSecondary=0 and the latter corresponds to 
provider.IsSecondary=1."
},
   {
"name": "specialty",
"type": "string",
"documentation": "The provider's specialty. These parameter values 
are the values set up within Open Dental as provider specialties."
}
\frac{1}{2}},
\left\{\begin{array}{c}1\end{array}\right\}"type": "Schedule",
"interaction": [
```

```
\left\{ \begin{array}{c} \end{array} \right\}"code": "read"
},
  {
"code": "search-type"
}
\left| \ \right|,
"versioning": "no-version",
"readHistory": false,
"updateCreate": false,
"conditionalCreate": false,
"conditionalUpdate": false,
"conditionalDelete": "not-supported",
"searchParam": [
   {
"name": "actor",
"type": "reference",
"documentation": "The actor on the Schedule.",
"target": [
   "Location",
   "Practitioner"
\frac{1}{\sqrt{2}}},
  {
"name": "date",
"type": "date",
"documentation": "The date of the schedule. Unless an identifier 
parameter is included, the dates being searched must be a finite date 
range."
},
   {
"name": "identifier",
"type": "string",
"documentation": "The logical id of the practitioner."
}
\frac{1}{\sqrt{2}}},
   {
"type": "Slot",
"interaction": [
   {
"code": "read"
},
   {
"code": "search-type"
}
\frac{1}{\sqrt{2}}"versioning": "no-version",
"readHistory": false,
```

```
"updateCreate": false,
"conditionalCreate": false,
"conditionalUpdate": false,
"conditionalDelete": "not-supported",
"searchParam": [
   {
"name": "status",
"type": "token",
"documentation": "The free/busy status of the appointment. The code 
system must be http://hl7.org/fhir/slotstatus."
},
   {
"name": "identifier",
"type": "string",
"documentation": "A Slot Identifier. The logical id of the Slot. A 
parameter of either 'identifier' or 'schedule' must be included."
},
   {
"name": "schedule",
"type": "reference",
"documentation": "The Schedule Resource that we are seeking a slot 
within. A parameter of either 'identifier' or 'schedule' must be 
included.",
"target": [
  "Schedule"
\vert,
},
   {
"name": "start",
"type": "date",
"documentation": "The start time of the slot."
}
\left| \cdot \right|},
   {
"type": "Subscription",
"interaction": [
   {
"code": "read"
},
   {
"code": "create"
},
  {
"code": "update"
\},
  {
"code": "delete"
},
```

```
"code": "search-type"
}
\frac{1}{\sqrt{2}}"versioning": "no-version",
"readHistory": false,
"updateCreate": false,
"conditionalCreate": false,
"conditionalUpdate": false,
"conditionalDelete": "not-supported",
"searchParam": [
   {
"name": "contact",
"type": "string",
"documentation": "The value for a contact field for the 
Subscription."
},
  {
"name": "criteria",
"type": "string",
"documentation": "Rule for server push criteria."
},
   {
"name": "payload",
"type": "string",
"documentation": " Mimetype to send, or blank for no payload."
},
  {
"name": "status",
"type": "token",
"documentation": "The status of the Subscription. System must be 
http://hl7.org/fhir/ValueSet/subscription-status"
},
\{\}"name": "type",
"type": "token",
"documentation": "The type of the Subscription channel. System must 
be http://hl7.org/fhir/ValueSet/subscription-channel-type"
},
\{\}"name": "url",
"type": "uri",
"documentation": "The endpoint of the Subscription channel."
},
   {
"name": "identifier",
"type": "string",
"documentation": "The logical id of the practitioner."
}
```
 $\left\{ \begin{array}{c} \end{array} \right\}$ 

```
],
}
\left| \ \right|,
"interaction": [
 \left\{\right."code": "search-system"
}
\frac{1}{\sqrt{2}}"searchParam": [
 \{"name": " id",
"type": "string",
"documentation": "The logical id of the resource."
}
\frac{1}{\sqrt{2}}}
\frac{1}{\sqrt{2}}"id": "open-dental-capability-statement"
}
```